# ZedBoard Lab 6 LED and driver

Chun-Chen Tu timtu@umich.edu

## Features of design

- Data transmission using HP (High performance) channel.
- CDMA (Central Direct Memory Access) in charge of moving data.
	- Driver
	- Interrupt handling
- BRAM (Block RAM) control

### System Architecture

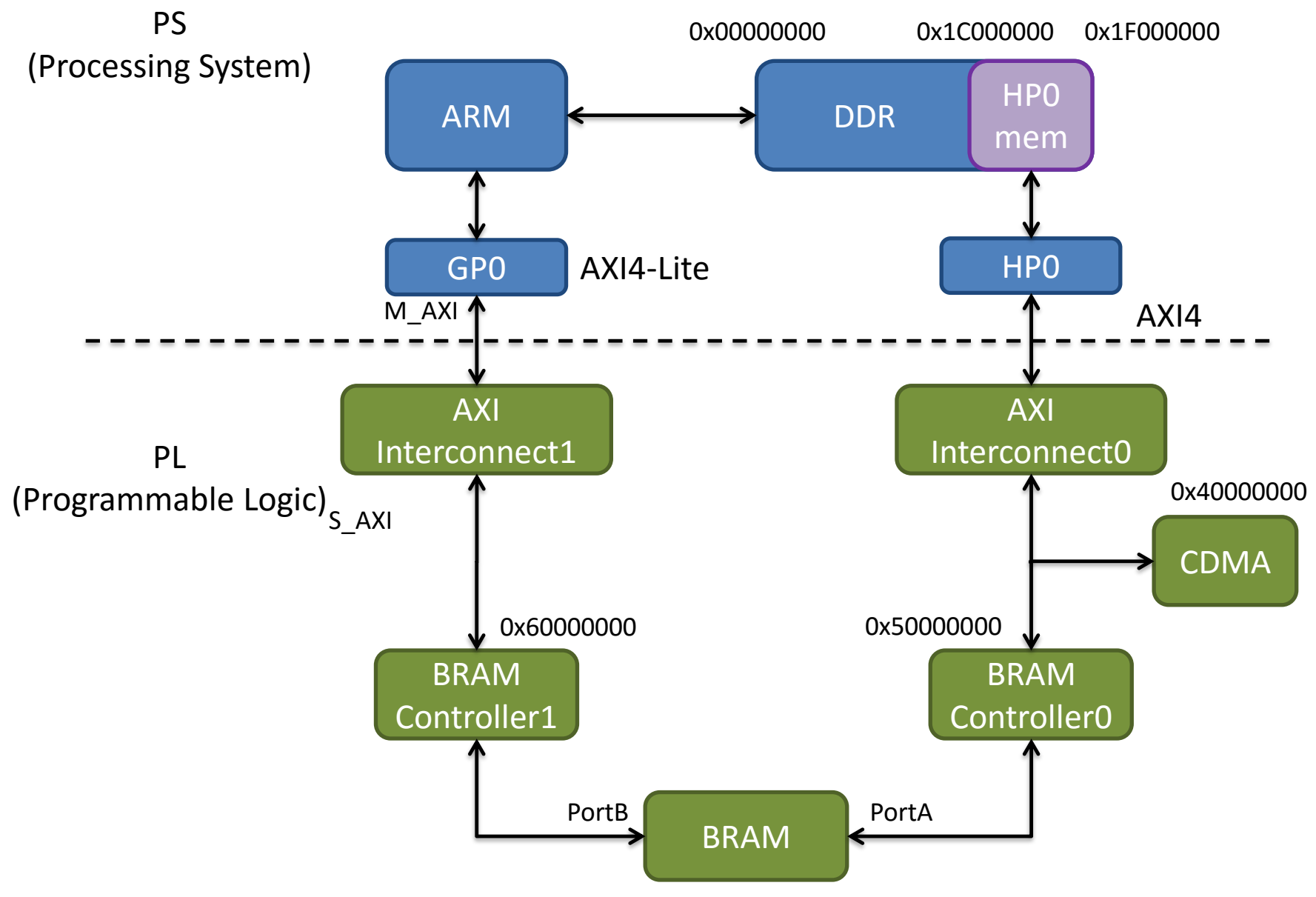

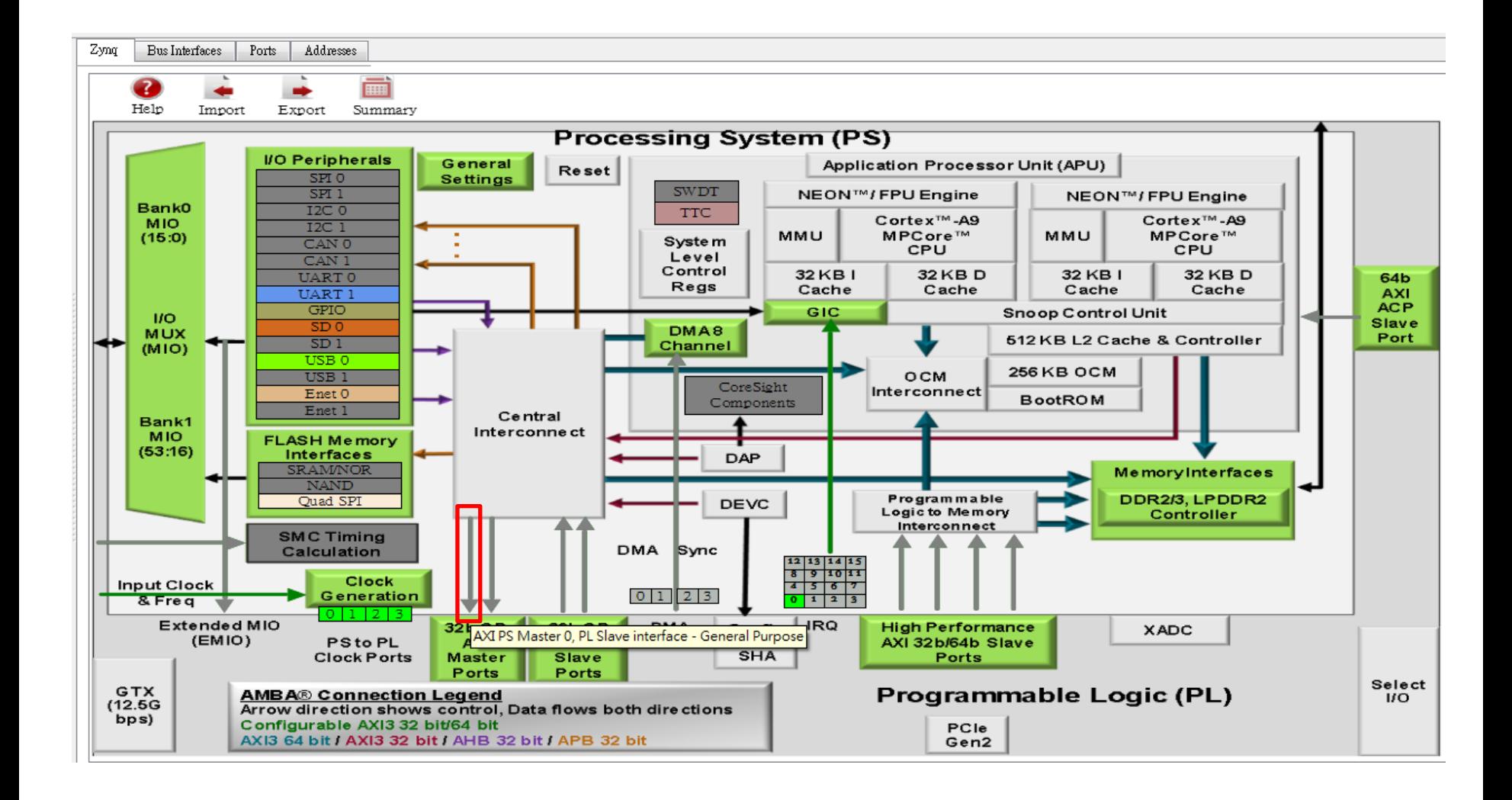

Enable the AXI GP 0 channel.

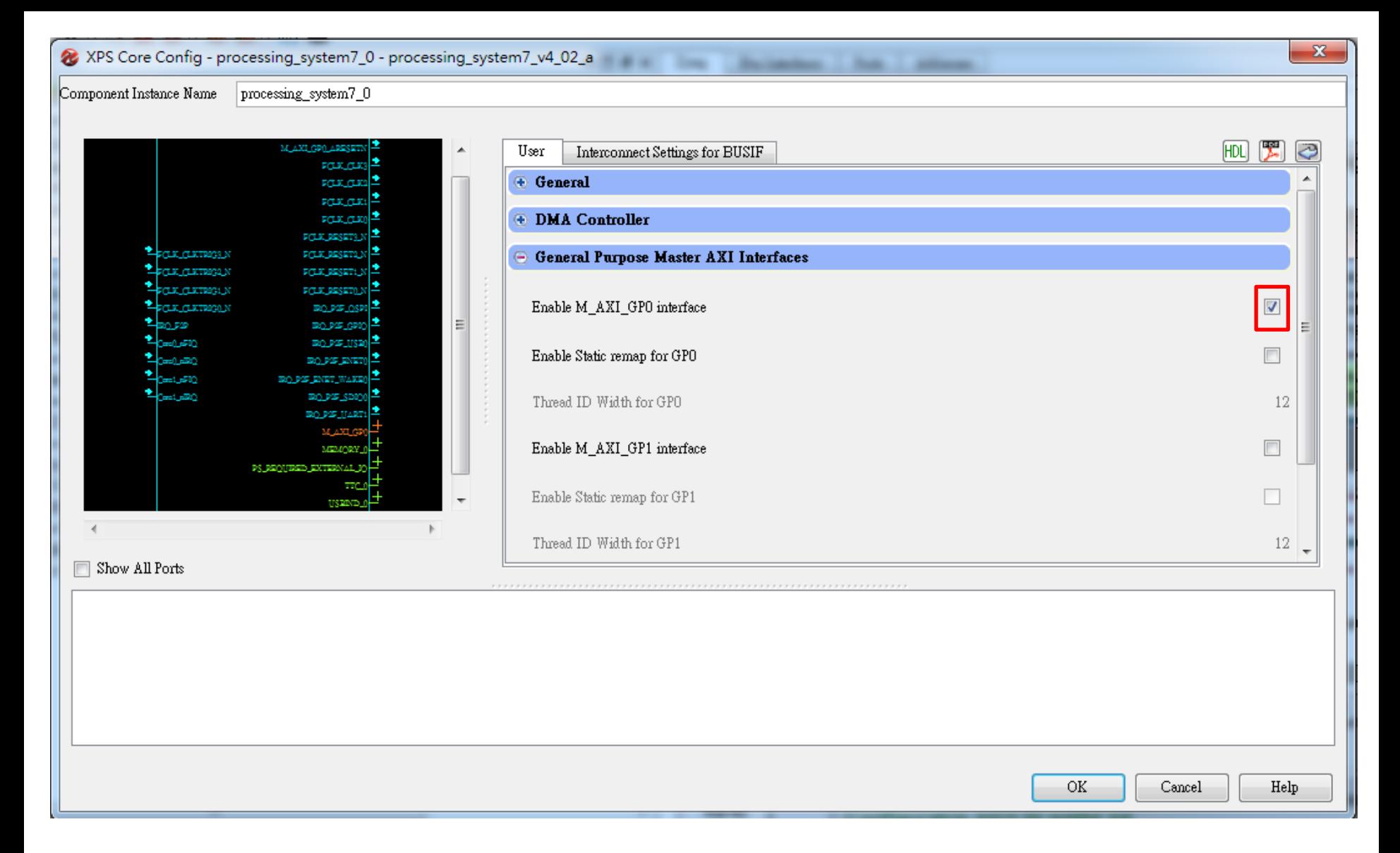

Check on the *M\_AXI\_GP0* box.

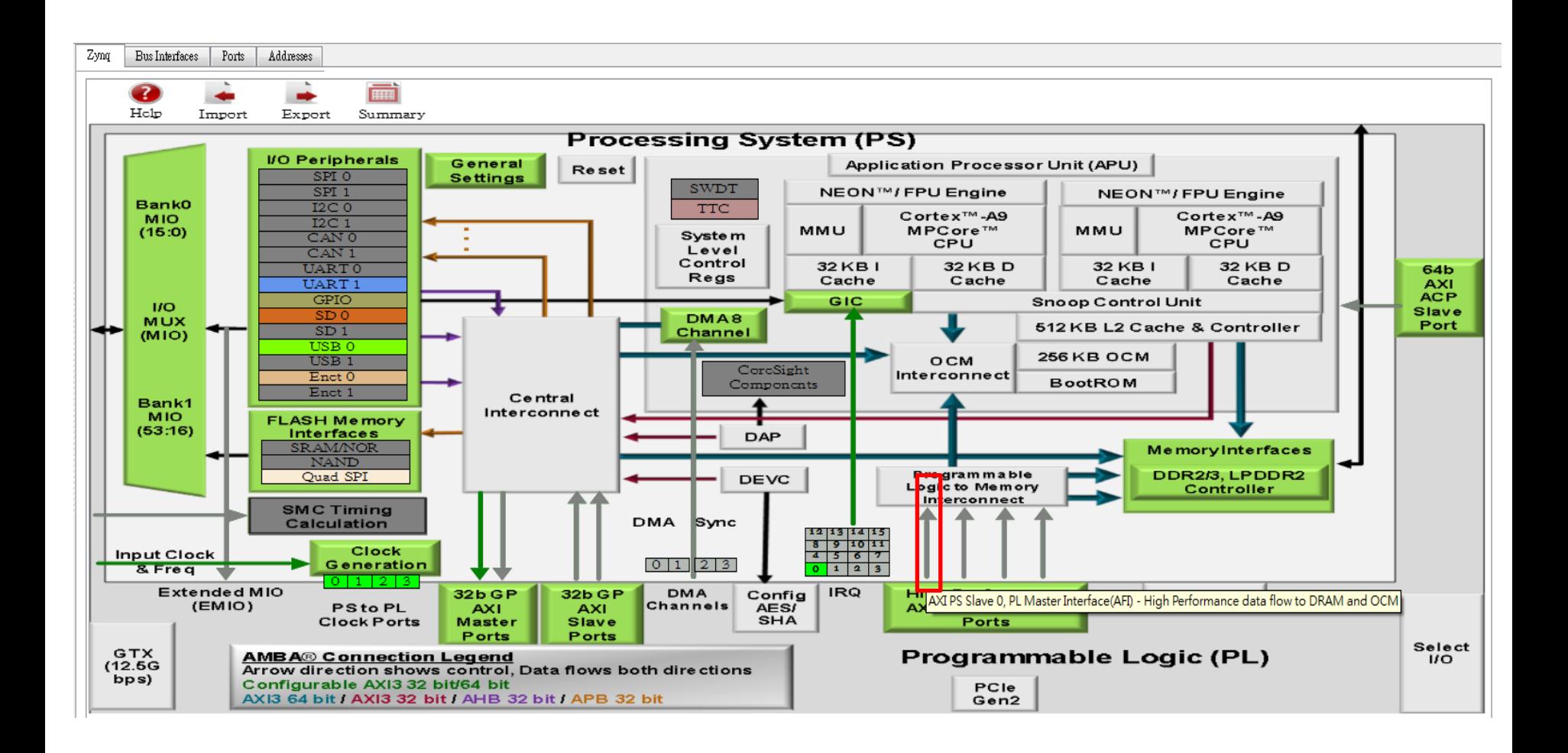

Click on HP0 and enable it.

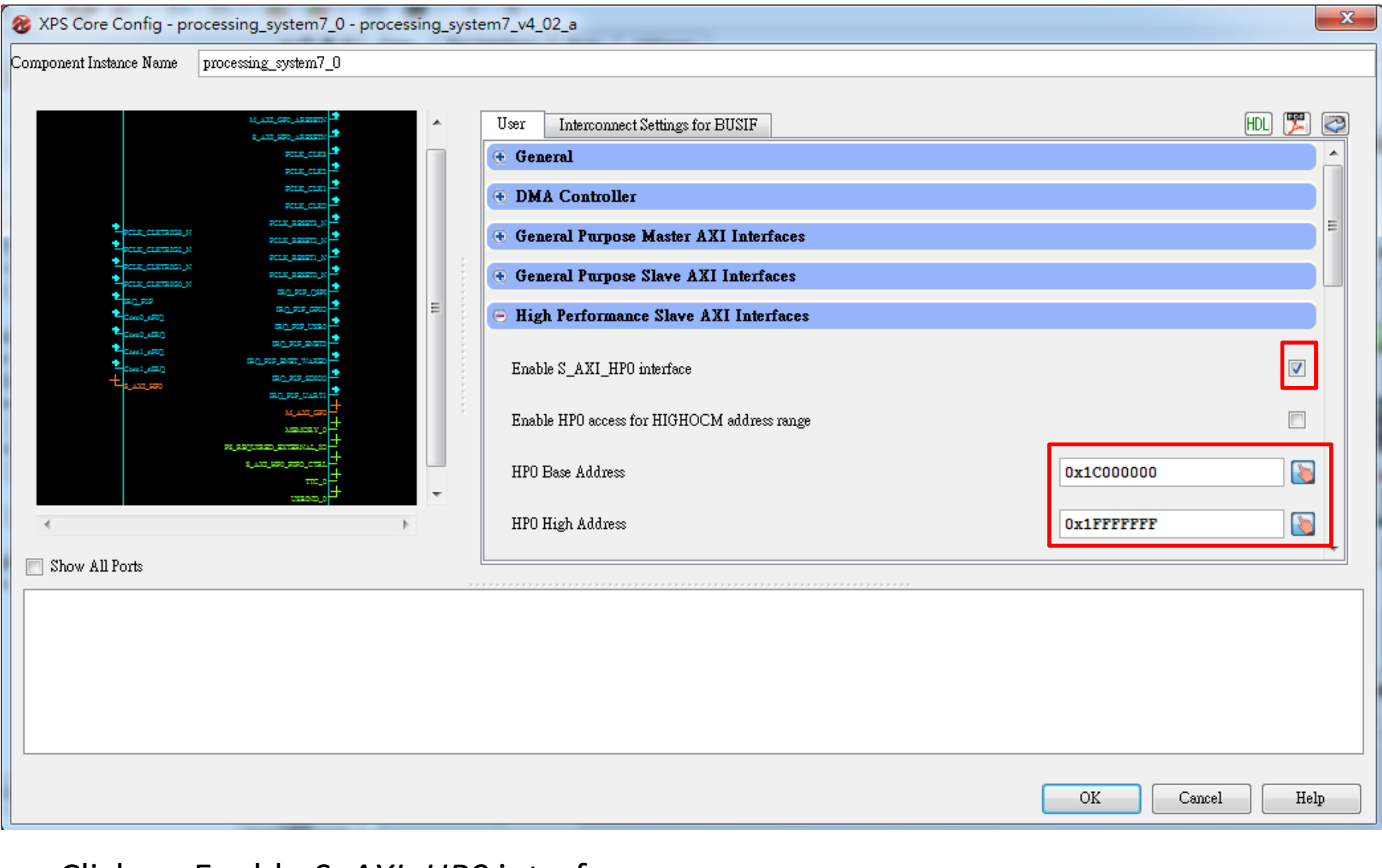

Click on Enable *S\_AXI\_HP0* interface. And set the address to be 0x1C000000 to 0x1FFFFFF (This is DDR address from 448MB to 512MB)

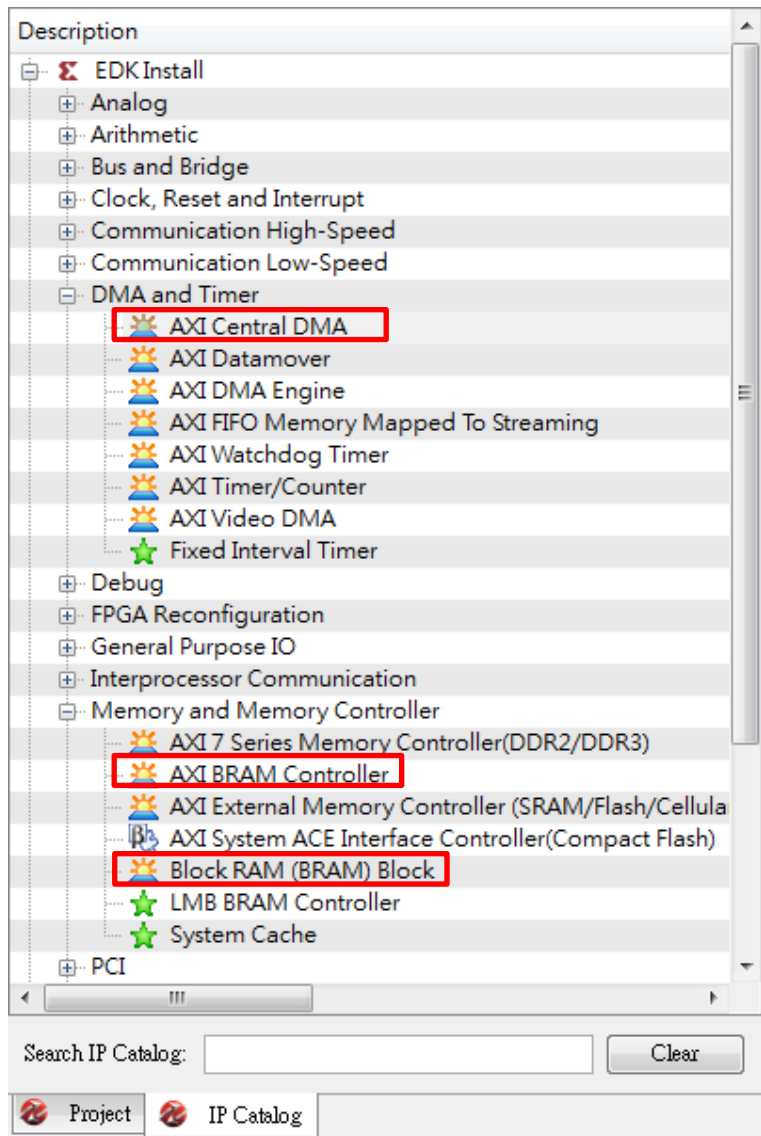

Add an AXI Central DMA design. And two AXI BRAM Controller. (Note: this will create two BRAM automatically, delete one). Sometimes you need to add BRAM yourself.

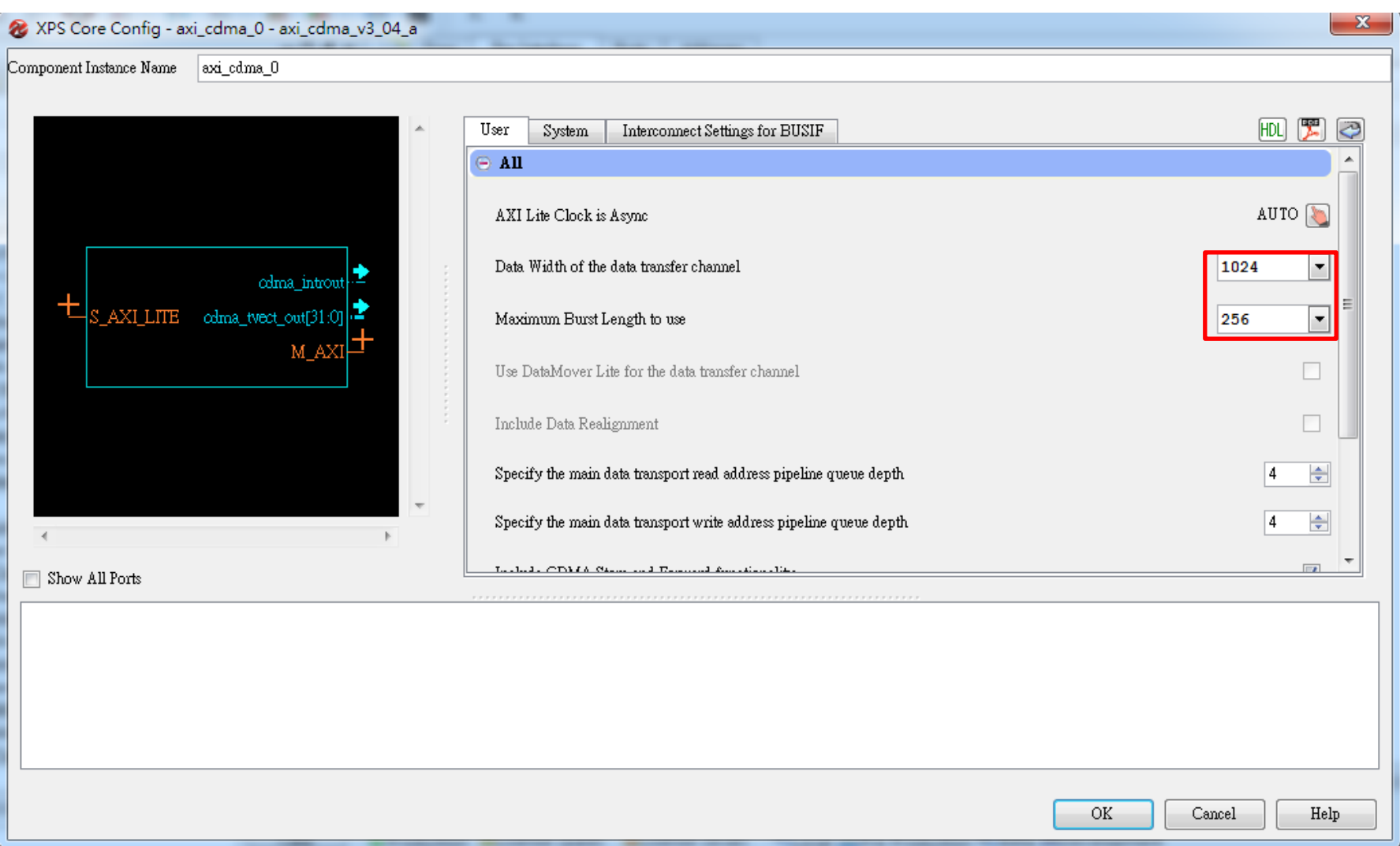

CDMA setting: Set the *Data Width* to 1024 and *Burst Length* to 256

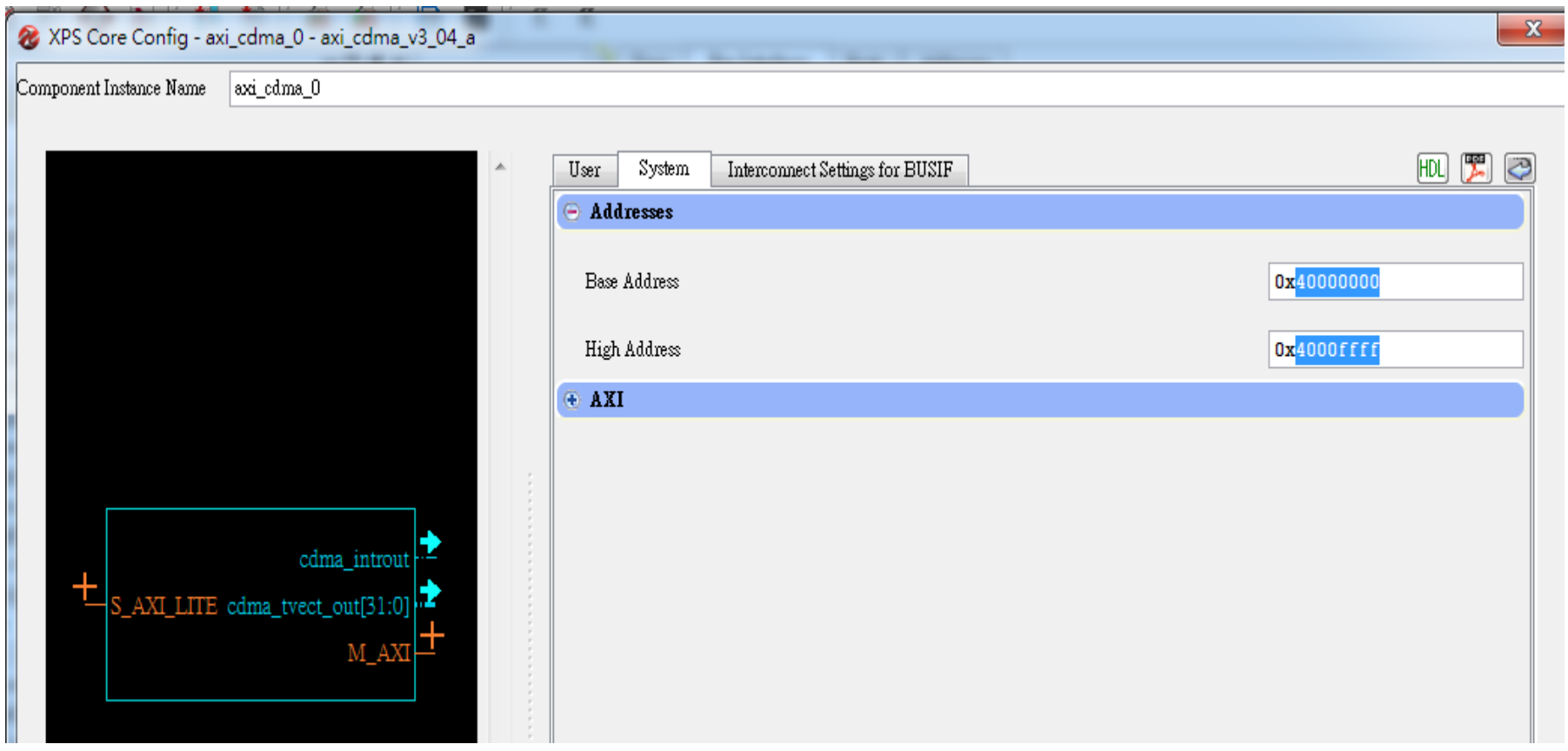

### Assign 0x40000000 – 0x4000ffff to CDMA

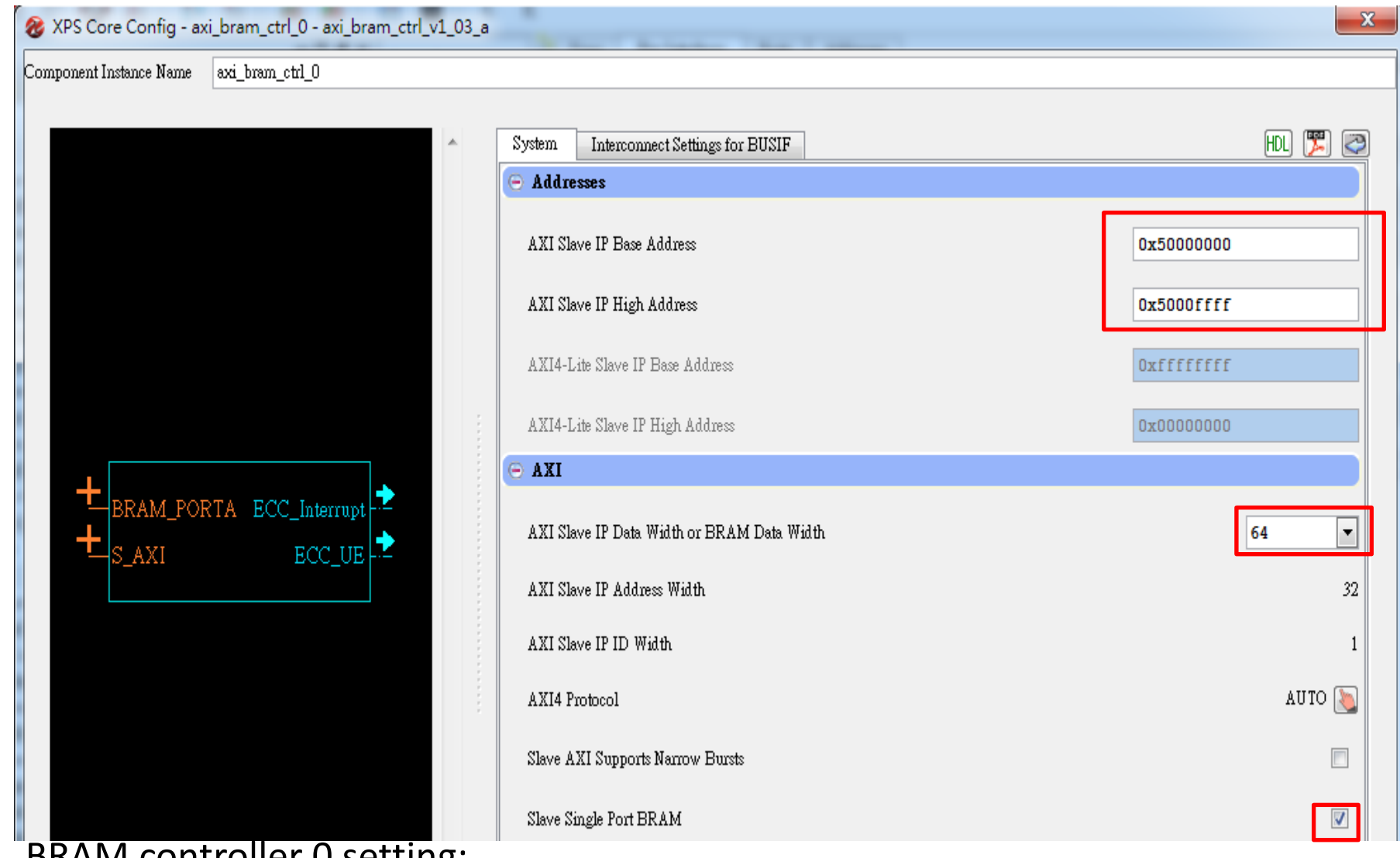

BRAIVI controller U setting:

Set the address from 0x50000000 to 0x5000FFFF (64KB for the BRAM)

Change to *Data Width* to 64

Click the *Slave Single Port BRAM*

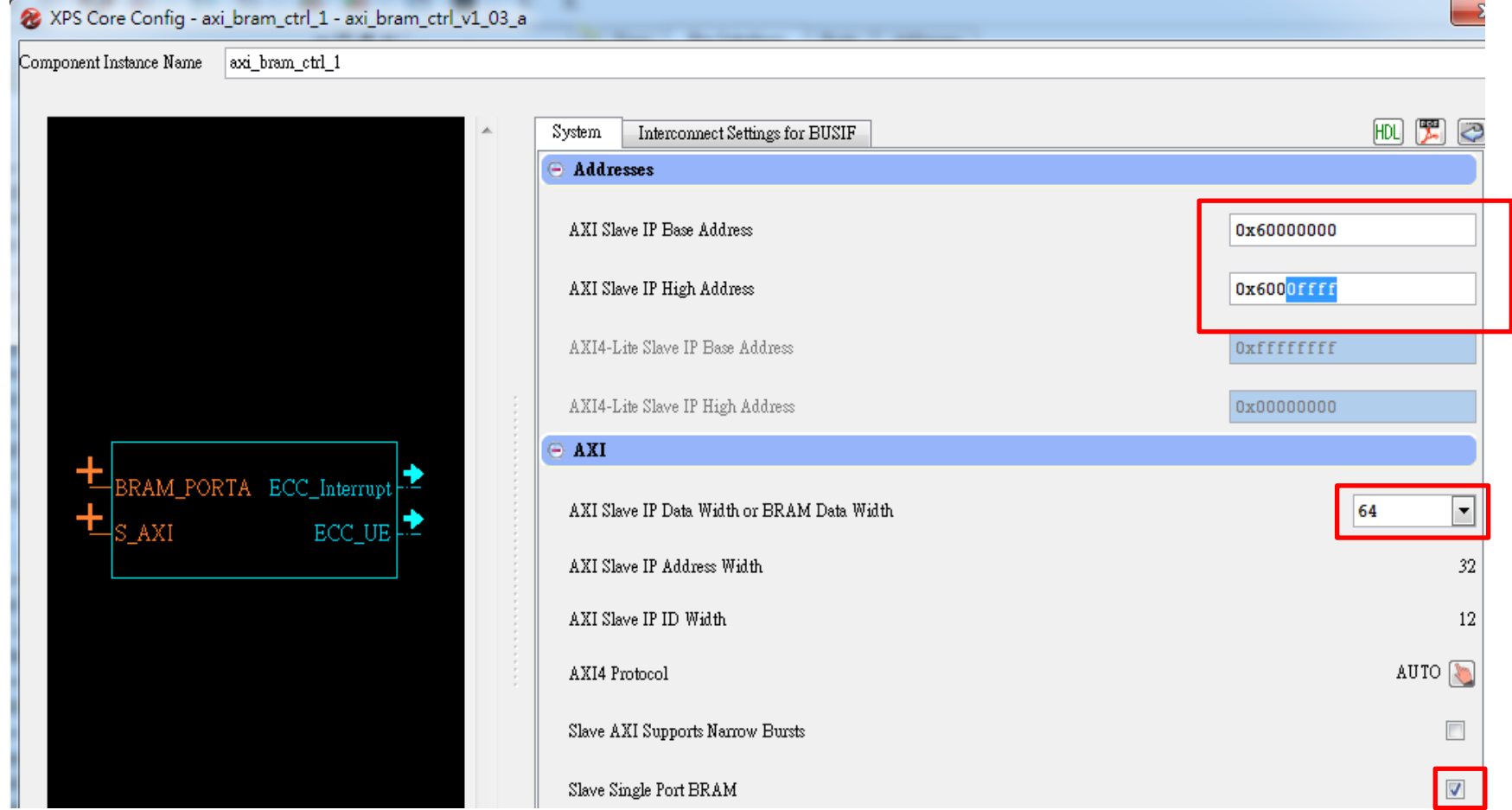

BRAM controller 1 setting:

Set the address from 0x60000000 to 0x6000FFFF (Note: The address is different from the previous) Change to *Data Width* to 64 Click the *Slave Single Port BRAM*

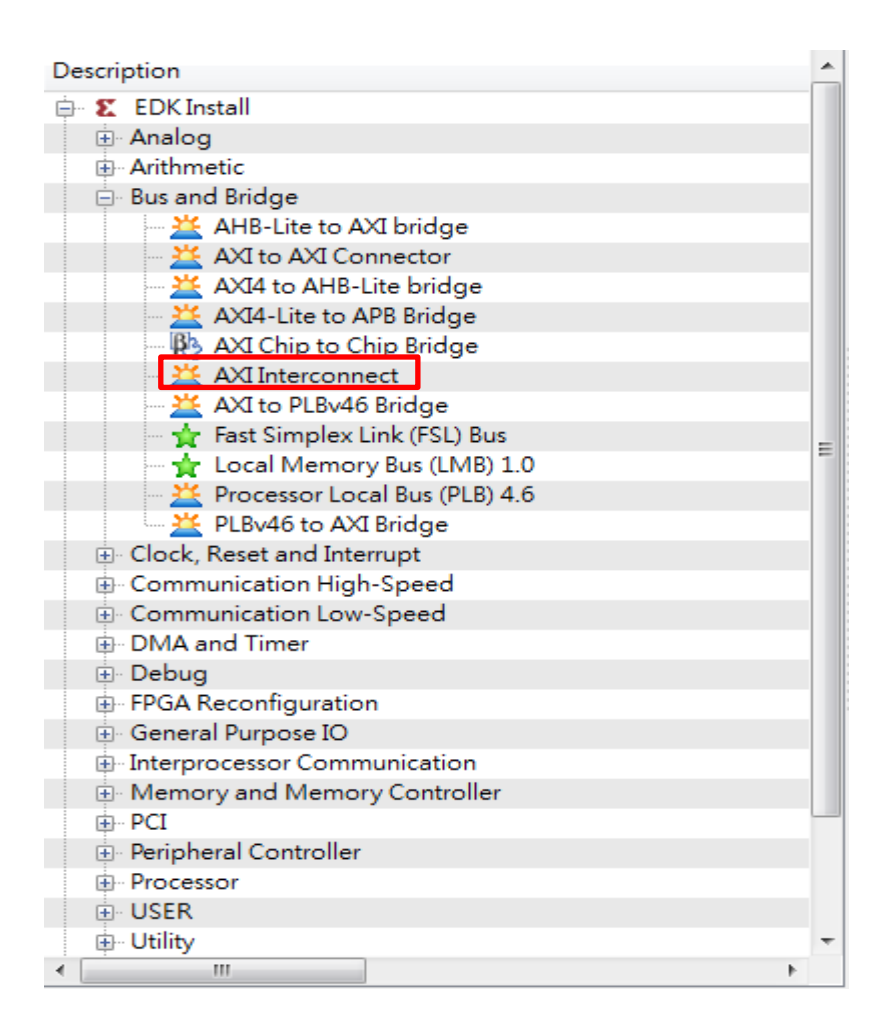

#### Create two AXI interconnect

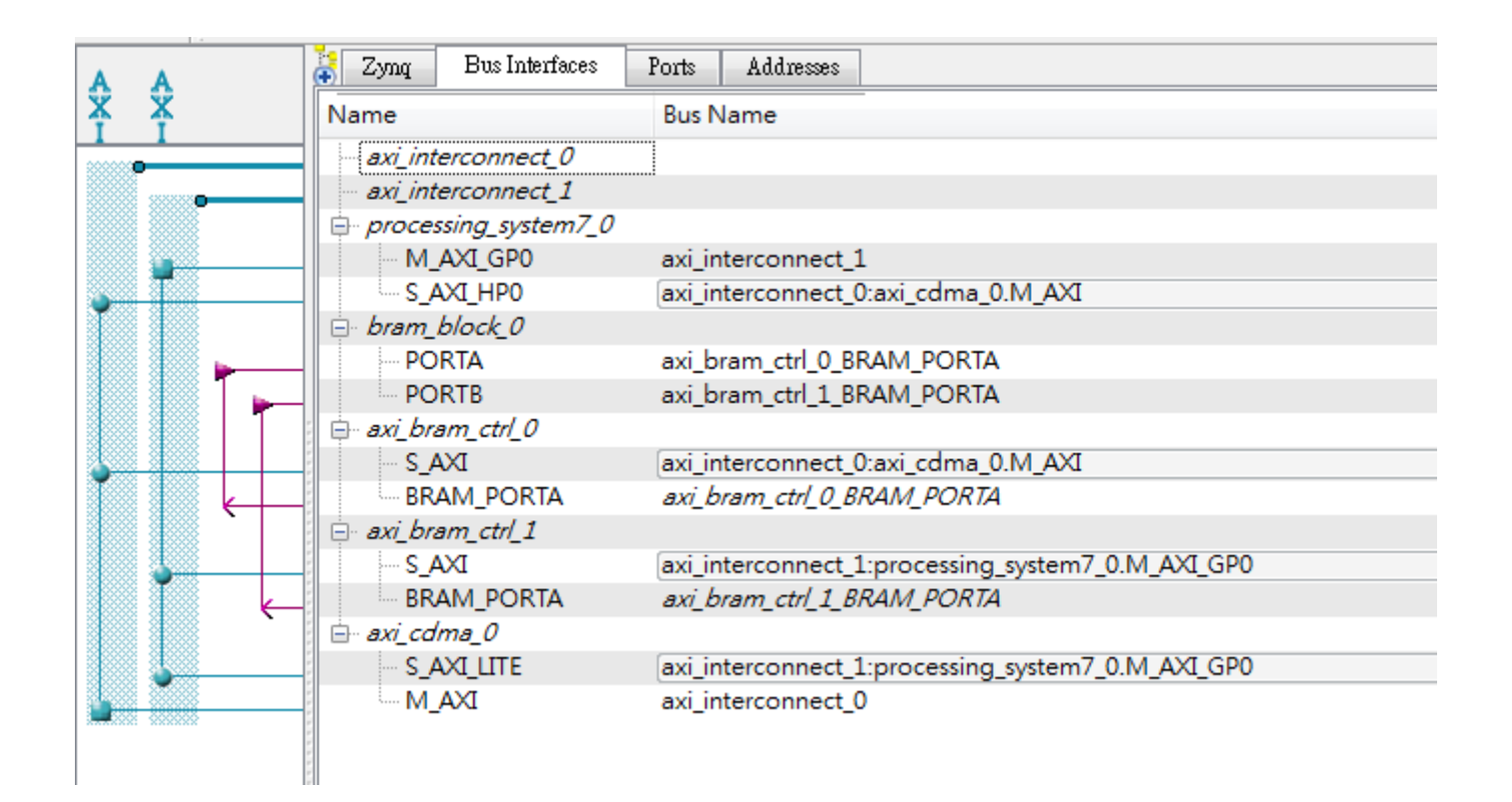

Connect the design like this.

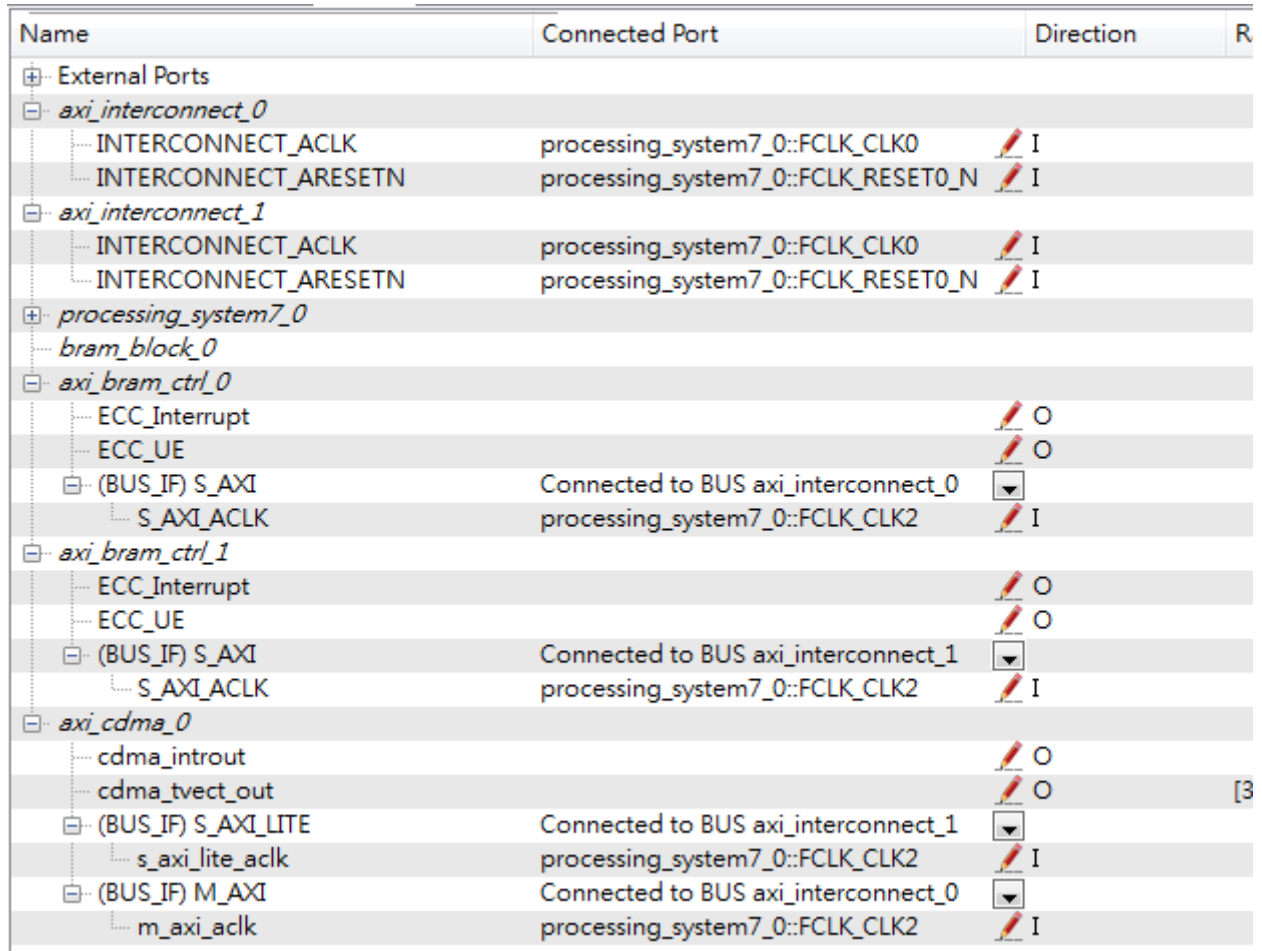

Connect clock and reset signals.

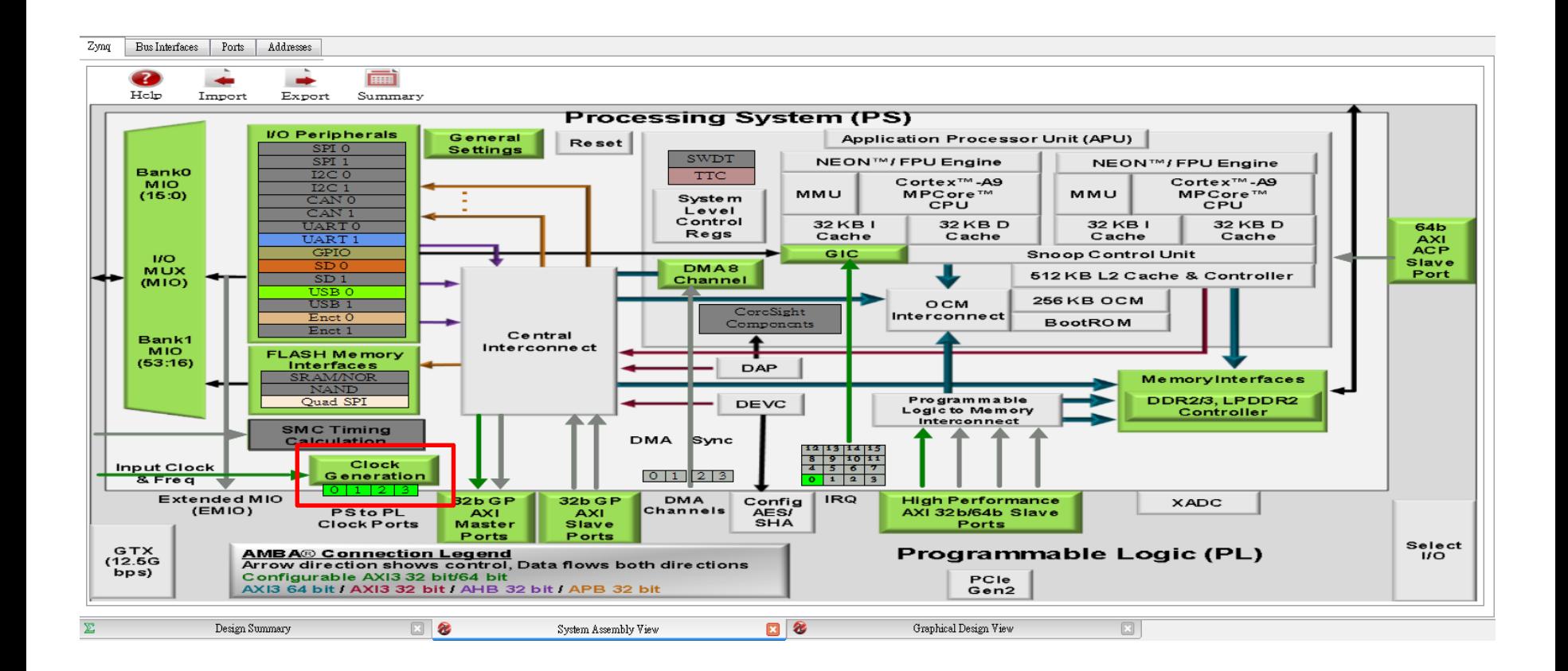

Click on *Clock Generation*.

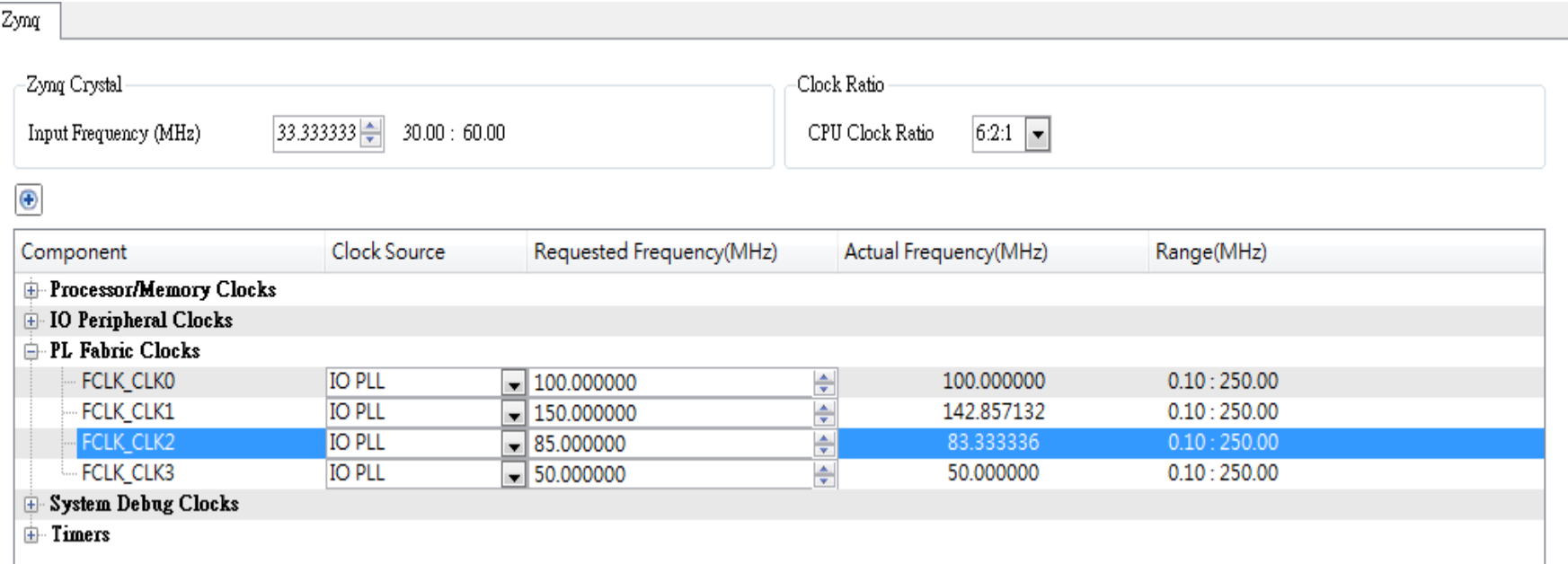

### Modify FCLK\_CLK2 to be 85MHz

This is the clock we connect to BRAM controller and CDMA.

We need to modify the clock or there will be time violation.

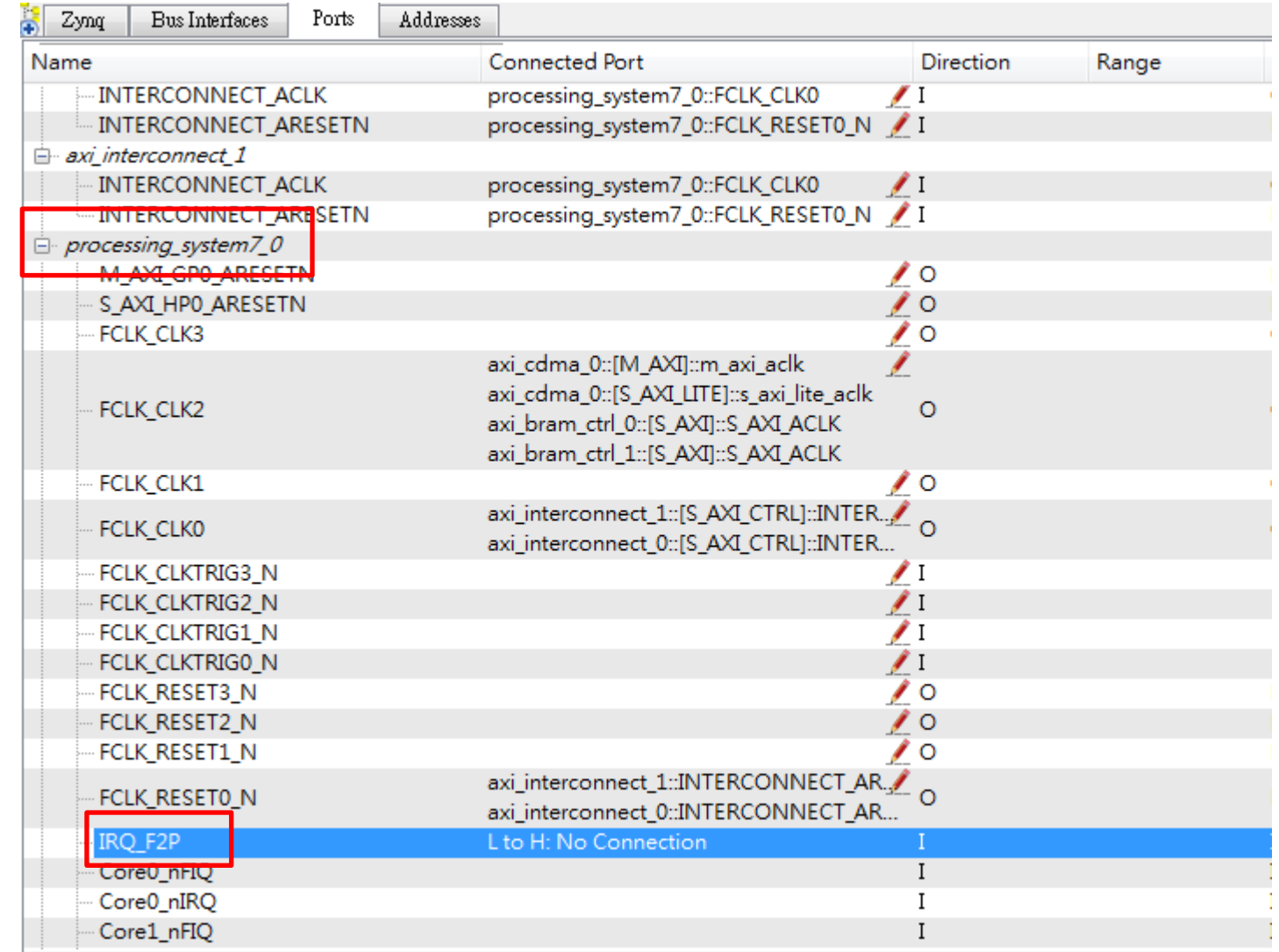

Now we have to set the interrupt.

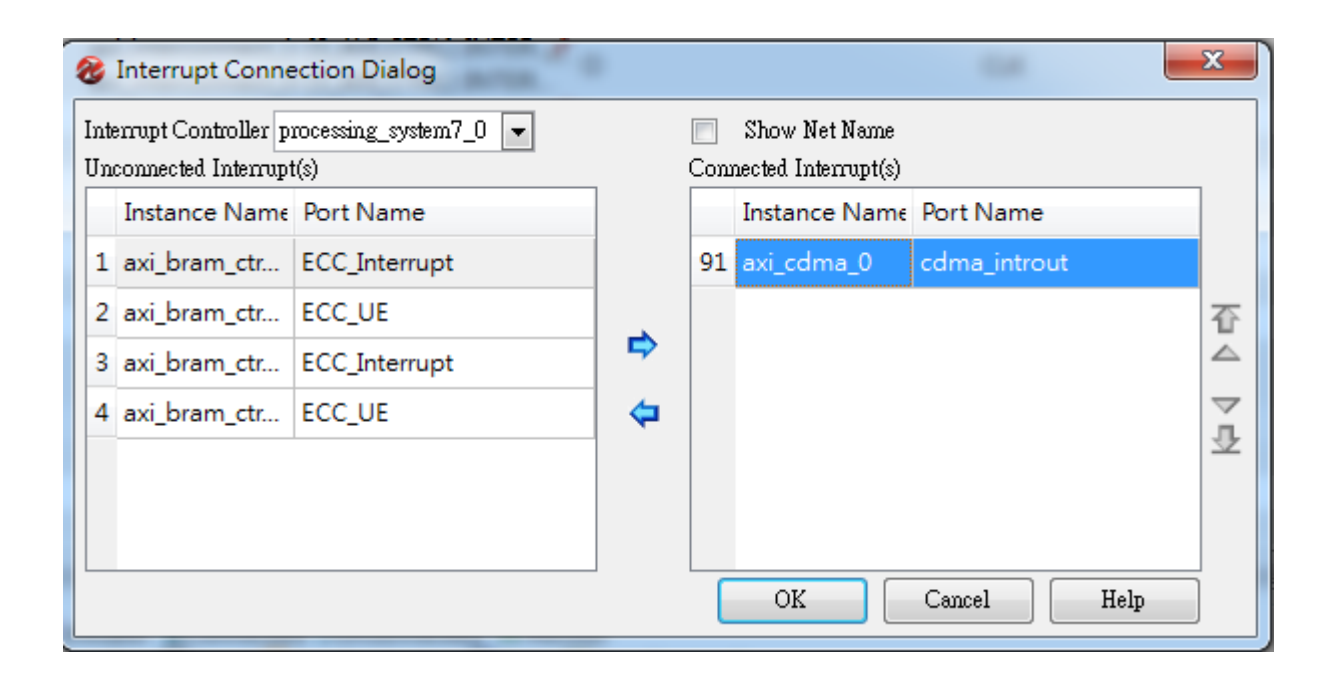

Move axi\_cdma\_0 to the other side.

## Next

- Export to SDK
	- Create BOOT.BIN
	- Create devicetree.dtb and make the modification. Also to prevent the kernel from using HP0 memory we should modify bootargs.

chosen { bootargs = "console=ttyPS0,115200 root=/dev/ram rw initrd=0x800000,8M mem=448M earlyprintk rootwait devtmpfs.mount=1";  $\rightarrow$ linux, stdout-path =  $\sqrt{m}$ amba@0/serial@e0001000";

- } : ;
	- Driver
		- Interrupts
		- Mutex (Mutual exclusion)
		- Linux kernel wait queue
		- Kernel/User memory, copy\_from\_user, copy\_to\_user
	- Java user application.

### Interrupts

- Polling v.s Interrupts
	- Polling: CPUs keep checking if something need to be handled.
	- Interrupt: Devices inform CPU.
- CDMA interrupt
	- OS recognized by
		- IRQ number
	- But in OS, this should be IRQ\_number + 32

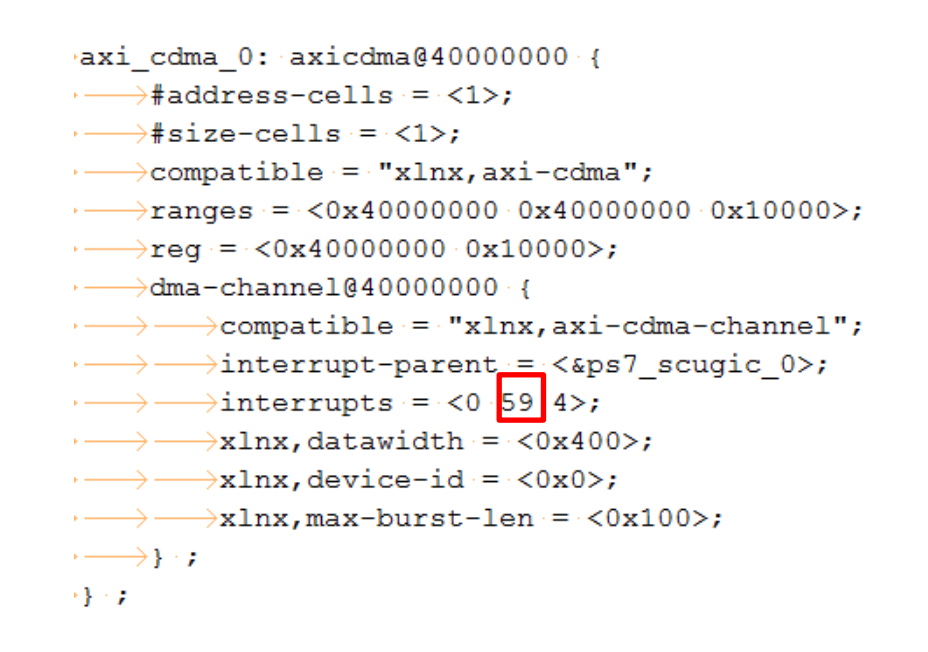

#define IRQ\_CDMA .......................59

#### cdma\_probe()

```
\longrightarrow \longrightarrowPDEBUG("Set Interrupt\n");
\longrightarrow \longrightarrow \text{int}ret;
\longrightarrow \longrightarrow ret = request irq(IRQ CDMA+32, cdma irq, IRQF SHARED, "CDMA", cdma dev);
```
#### irq handler

```
static irqreturn t cdma irq(int irq, void *data)
\cdot {
\longrightarrow \!\!\!\! \longrightarrow \!\!\!\! \rightarrow \!\!\!\! \rightarrow \!\!\!\! \texttt{struct} \cdot \texttt{cdma\_dev} \cdot \texttt{\texttt{dev}} \cdot \texttt{=} \cdot \texttt{data} \, ;\longrightarrow \longrightarrowiowrite8(0x01,dev->dev_virtaddr+0x6);
\longrightarrow \longrightarrow dev->bytes written += dev->count;
\longrightarrow \longrightarrow dev->busy = 0;
\longrightarrow \longrightarrowwww.wake_up_interruptible(&cdma_wait
\longrightarrow \longrightarrowPDEBUG("IRQ\n");
\longrightarrow \longrightarrow \textbf{return} IRQ_HANDLED;
\cdot }
```
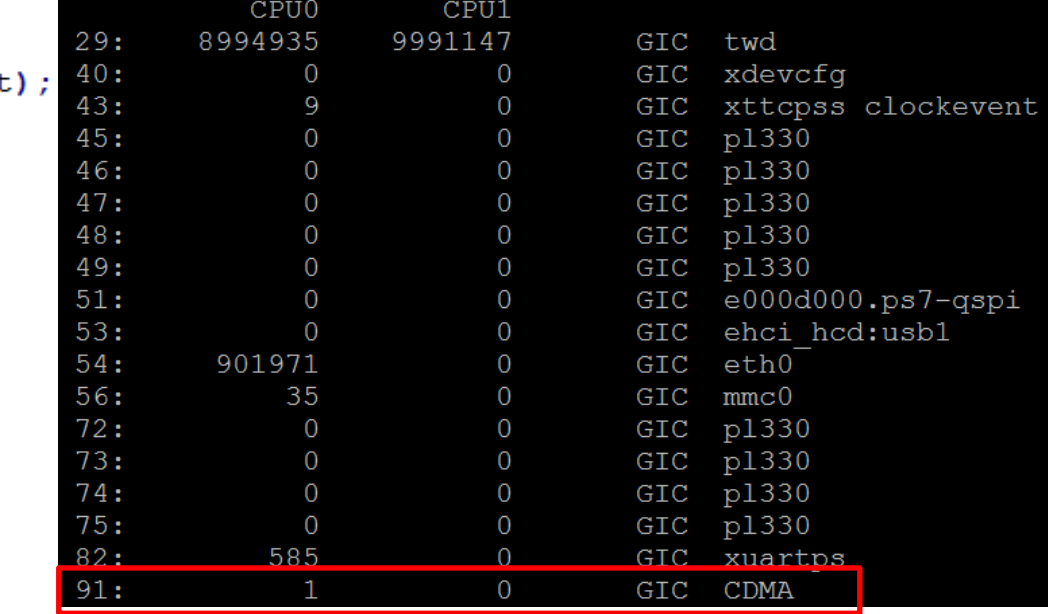

## **Mutex**

- Why do we need mutex?
	- Under environment of multithread.
	- Prevent more than one thread to access resource.
	- mutex v.s semaphore
- Easy concepts
	- Lock mutex -> execute critical section -> unlock mutex

#### cdma\_write()

```
copy from user (cdma dev->HPO vir, buf, transfer size);
```

```
if (mutex lock interruptible (&dev->mutex)) {
   Service return -- EINTR;
```

```
dev->writes++;
```

```
dev-> busy = 1;dev >count = transfer size;
```
#### $/$ \*

```
\longrightarrowData transfer
\longrightarrowTransfer Data from HPO (0x1c000000)
\longrightarrowto Rram Controller0 (0x50000000)
```
#### $\star$  /

```
wait event interruptible (cdma_wait, dev->busy == 0);
mutex unlock (&dev->mutex) ;
return transfer size;
```
## Linux Kernel wait queue

- We need to stop the process and wait for CDMA ( or other devices) to complete their works.
- A while loop is not a good idea.
	- Occupying CPU resource
- Linux Kernel wait queue is designed to solve this situation.
	- Process go to sleep and release CPU resources to other processes.

#### cdma\_write()

```
copy_from_user(cdma_dev->HPO_vir, buf, transfer_size);
if (mutex lock interruptible (&dev->mutex)) {
Service Spreturn - FINTR;
₽.
dev->writes++;
dev-> busy = 1;dev > count = transfer size;
/*
```

```
\rightarrowData transfer
\rightarrowTransfer\cdotData\cdotfrom\cdotHP0\cdot (0x1c000000)
\rightarrowto <u>Bram</u> Controller0 (18500000000)
```
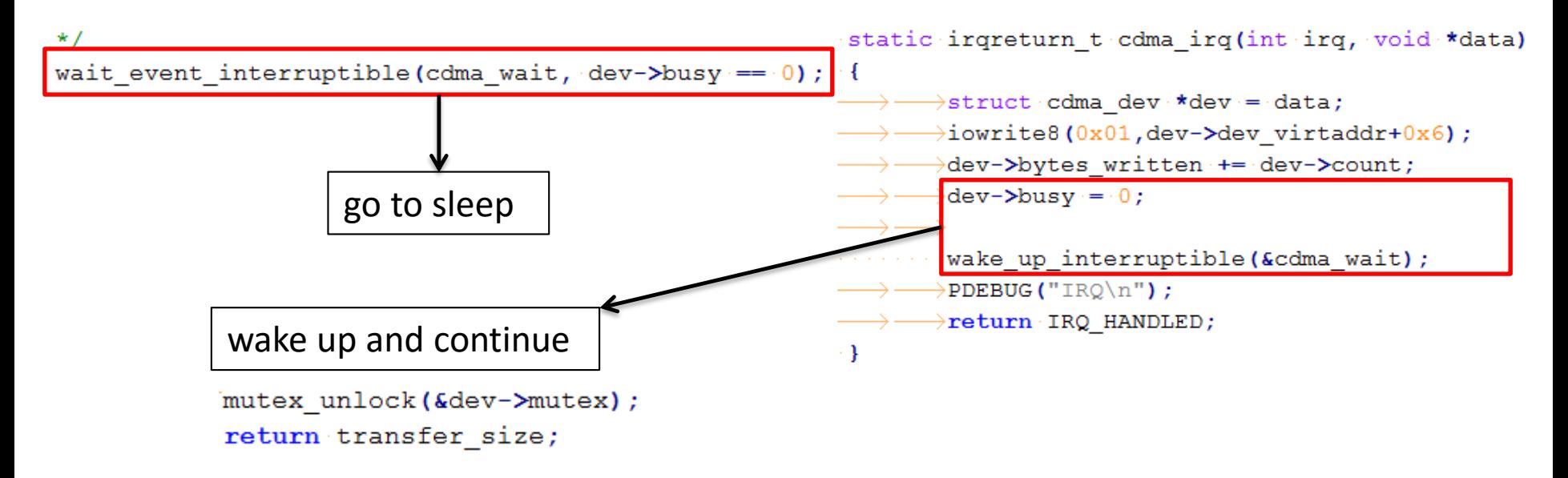

# copy from user, copy to user

- Why do we need this?
	- User space memory is fragmented to pages.
	- For security reason.

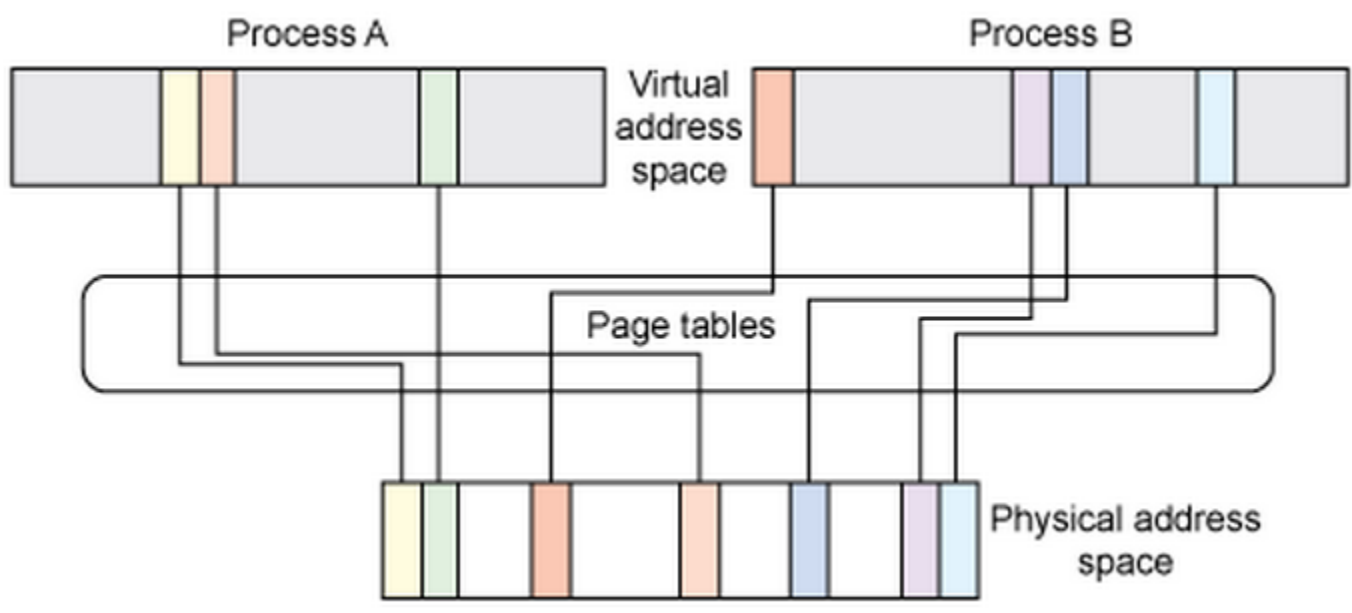

http://www.ibm.com/developerworks/library/l-kernel-memory-access/